## クは見定事件に

## 第68回 茅野市総合体育大会

**参加資格** 必ずスポーツ保険等に加入しており、特別の規定がない場合茅野市在住、在勤、在学のいずれかの者で あること。

**総合問合せ** スポーツ健康課(☎72-8399)/(特非)茅野市スポーツ協会(☎82-0606)

**そ の 他** 各競技種目の詳細については、各競技の申込み先へ

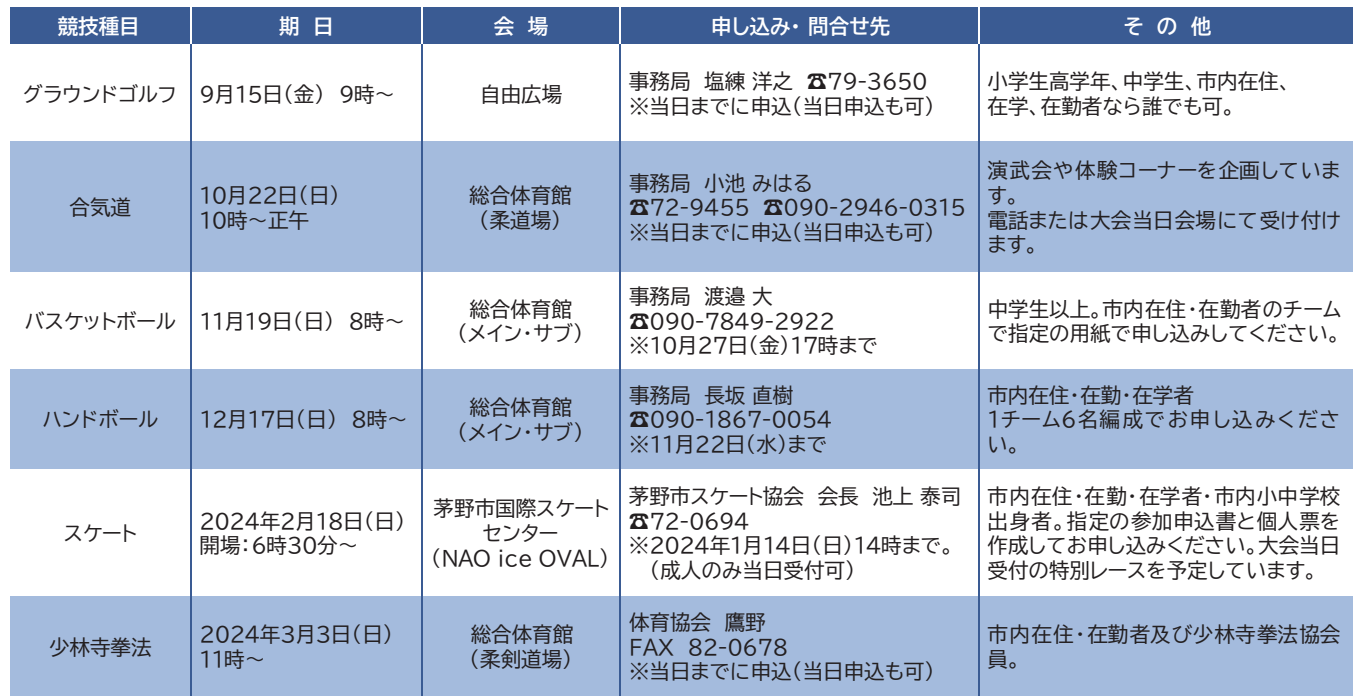

## 令和5年度コミュニティスポーツ教室

**参加費** すべて無料

```
申込・問 スポーツ健康課(☎72-8399)
```
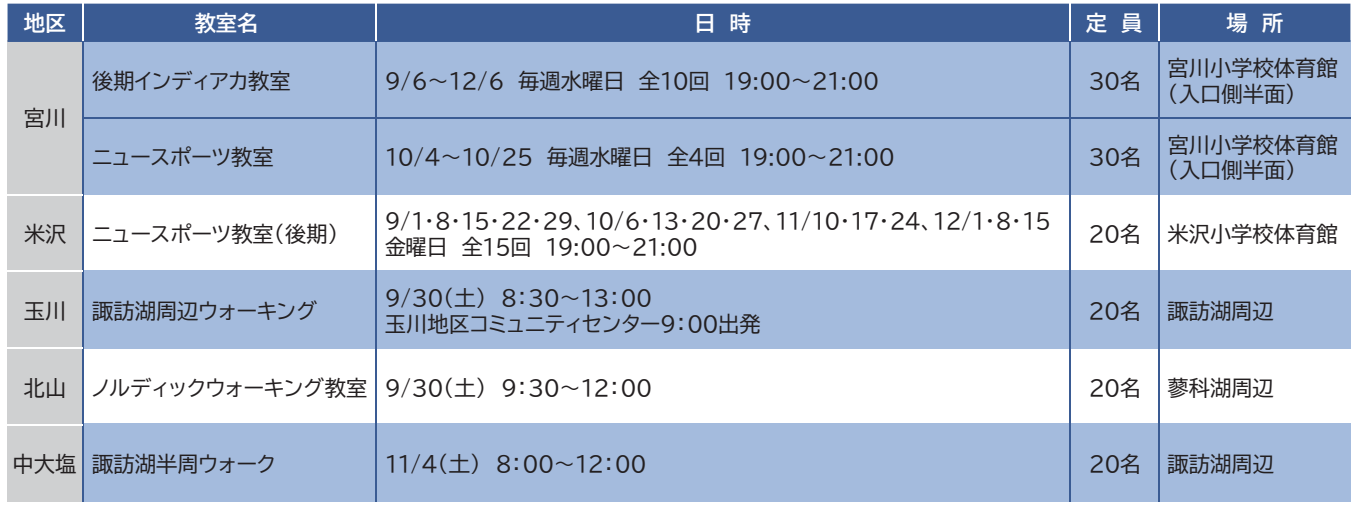